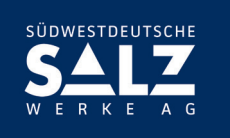

## **Formular zur Vollmachtserteilung an einen Dritten**

Dieses Formular ersetzt nicht die ordnungsgemäße Anmeldung zur Versammlung. Bitte beachten Sie die Hinweise auf der folgenden Seite.

#### **Person des Erklärenden**

Nachname bzw. Firma\*\*

Aktienanzahl\*

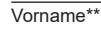

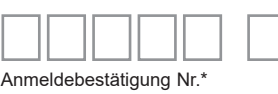

PLZ / Ort\*\*

\* Bitte nach Möglichkeit ausfüllen (Bitte entnehmen Sie die Angaben dem HV-Ticket, das Ihnen nach ordnungsgemäßer Anmeldung zugesandt wird.) \*\* Pflichtfelder

#### **Vollmacht an einen Dritten**

Ich/Wir bevollmächtige(n)

Nachname bzw. Firma

Vorname

**Ort** 

mich/uns unter Offenlegung meines/unseres Namen(s) in der oben genannten Versammlung zu vertreten. Die Vollmacht umfasst den Widerruf anderweitig erteilter Vollmachten und die Ausübung sämtlicher versammlungsbezogener Rechte einschließlich der Erteilung einer Untervollmacht. Bitte weisen Sie Ihren Bevollmächtigten ausdrücklich auf die Ausführungen zum Datenschutz und die Weitergabe personenbezogener Daten hin.

**Unterschrift(en) oder anderer Abschluss der Erklärung**

# **Hinweise**

## **Anmeldung zur virtuellen Versammlung**

Sie können nur dann durch einen Bevollmächtigten an der virtuellen Hauptversammlung teilnehmen bzw. das Stimmrecht ausüben lassen, wenn Sie sich ordnungsgemäß angemeldet haben und einen Nachweis über Ihren Anteilsbesitz übersenden, der sich auf den Beginn des 21. Tages vor der Versammlung, also auf den 29. April 2022, 00.00 Uhr, bezieht.

Die Anmeldung und der Nachweis des Anteilsbesitzes müssen der Gesellschaft spätestens sechs Tage vor der Hauptversammlung, also spätestens am **13. Mai 2022, 24.00 Uhr**, unter nachfolgender Adresse zugegangen sein:

#### **Südwestdeutsche Salzwerke AG c/o Computershare Operations Center 80249 München Telefax: +49 89 30903-74675**

# **E-Mail: anmeldestelle@computershare.de**

Die Anmeldung wird gegebenenfalls von Ihrer Depotbank abgewickelt. Der Zugang Ihrer Anmeldeunterlagen bei der Depotbank gilt nicht als ordnungsgemäße Anmeldung zur Versammlung; entscheidend ist allein der Zugang der Anmeldung und des Nachweises des Anteilsbesitzes unter oben genannter Adresse.

#### **Zuordnung zu einer Anmeldung**

Dieses Formular kann nur dann berücksichtigt werden, wenn es einer Anmeldung eindeutig zugeordnet werden kann. Sofern eine Zuordnung aufgrund fehlender bzw. nicht ordnungsgemäßer Anmeldung oder unvollständiger bzw. unleserlicher Angaben auf diesem Formular nicht möglich sein sollte, kann das Stimmrecht durch einen Bevollmächtigten nicht ausgeübt werden.

### **Verhältnis zu anderen Formularen**

Für die Erteilung von Vollmachten können Sie auch das Formular Vollmacht an einen Dritten auf dem oberen Drittel des HV-Tickets (Rückseite) verwenden. Das HV-Ticket wird Ihnen nach ordnungsgemäßer Anmeldung zugesandt. Wenn Sie dieses Formular verwenden, ist die Zuordnung zur Anmeldung sichergestellt.

# **Hinweise zu diesem Formular**

Bitte füllen Sie dieses Formular vollständig und leserlich aus. Die erbetenen Angaben zur Person des Erklärenden können Sie Ihrem HV-Ticket entnehmen, das Ihnen nach ordnungsgemäßer Anmeldung übersandt wird.

Das Formular ist nicht zwingend. Sie können auch eine sonstige Erklärung in Textform verwenden. Hierbei gelten die Ausführungen zur Zuordnung der Vollmacht zu einer Anmeldung.

#### **Verfahren für die Stimmabgabe durch einen Bevollmächtigten**

Aktionäre können ihr Stimmrecht auch durch einen Bevollmächtigten ausüben lassen. Bevollmächtigte (mit Ausnahme des Stimmrechtsvertreters der Gesellschaft) können allerdings nicht physisch an der virtuellen Hauptversammlung teilnehmen. Sie können das Stimmrecht für von ihnen vertretene Aktionäre lediglich im Wege der Briefwahl oder durch Erteilung von (Unter-)Vollmacht an die von der Gesellschaft benannten Stimmrechtsvertreter ausüben. Wenn Sie einen Dritten bevollmächtigen möchten, können Sie hierzu dieses Formular zur Stimmrechtsvertretung oder die Vollmacht an einen Dritten auf dem oberen Drittel des HV-Tickets (Rückseite) verwenden. Für die Vollmachtserteilung gegenüber der Gesellschaft und die Übermittlung des Nachweises einer gegenüber dem zu Bevollmächtigenden erklärten Bevollmächtigung steht bis spätestens **19. Mai 2022, 24.00 Uhr,** dort eingehend, die folgende Adresse einschließlich Telefaxnummer und E-Mail-Adresse zur Verfügung:

## **Südwestdeutsche Salzwerke AG c/o Computershare Operations Center 80249 München**

**Telefax: +49 89 30903-74675 E-Mail: anmeldestelle@computershare.de**

Außerdem steht dafür das zugangsgeschützte Online-Portal auf der Website der Südwestdeutsche Salzwerke AG unter https://www.salzwerke.de/ de/investor-relations/hauptversammlung.html zur Verfügung. Wenn auf unterschiedlichen Übermittlungswegen voneinander abweichende Erklärungen eingehen und nicht erkennbar ist, welche zuletzt abgegeben wurde, werden diese in folgender Reihenfolge berücksichtigt: 1. per Internet, 2. per E-Mail, 3. per Telefax und 4. in Papierform.

Bitte beachten Sie: Die Teilnahme des Bevollmächtigten an der virtuellen Hauptversammlung sowie die Ausübung von Aktionärsrechten über das Online-Portal der Südwestdeutsche Salzwerke AG setzt voraus, dass der Bevollmächtigte vom Vollmachtgeber die mit dem HV-Ticket versandten Zugangsdaten erhält. Bitte weisen Sie dabei Ihren Bevollmächtigten ausdrücklich auf diesen Sachverhalt hin.

Beachten Sie auch die Hinweise in der Einberufung zur Erteilung, Änderung und dem Widerruf von Erklärungen auf postalischem Weg, per Telefax, per E-Mail und über das Online-Portal sowie zur fristgerechten Ausübung Ihrer Stimmrechte.

# **Datenschutz**

Einzelheiten zum Umgang mit personenbezogenen Daten und zu den Rechten nach der EU-Datenschutzgrundverordnung (DSGVO) entnehmen Sie bitte der Einladung zur Hauptversammlung sowie ferner der Internetseite der Gesellschaft unter https://www.salzwerke.de/de/investor-relations/ hauptversammlung.html.